## LX: Dateien für LX-Creator

## 05/16/2024 21:45:07

## **FAQ Article Print**

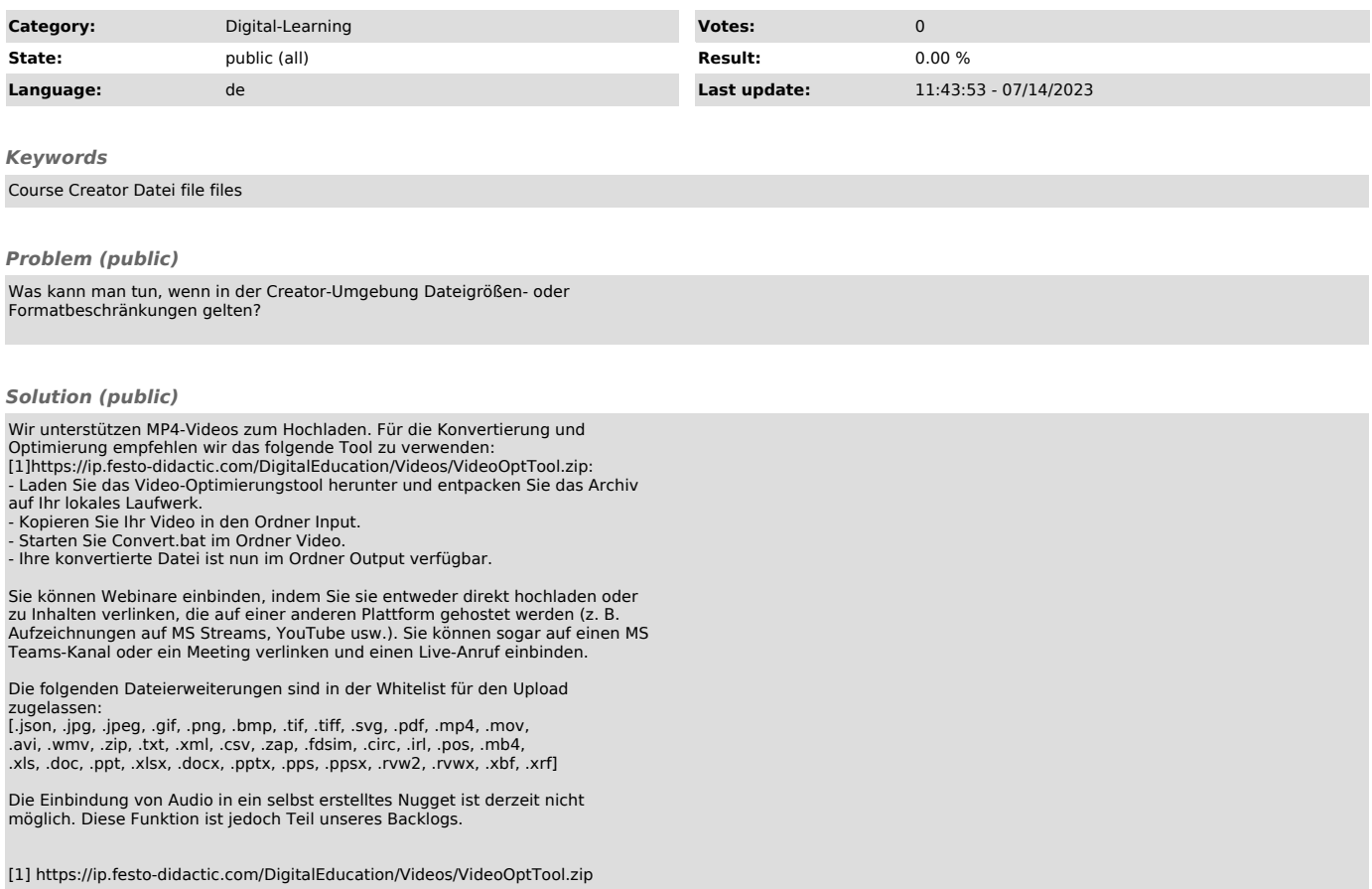